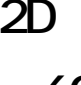

**80** 

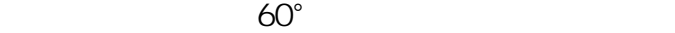

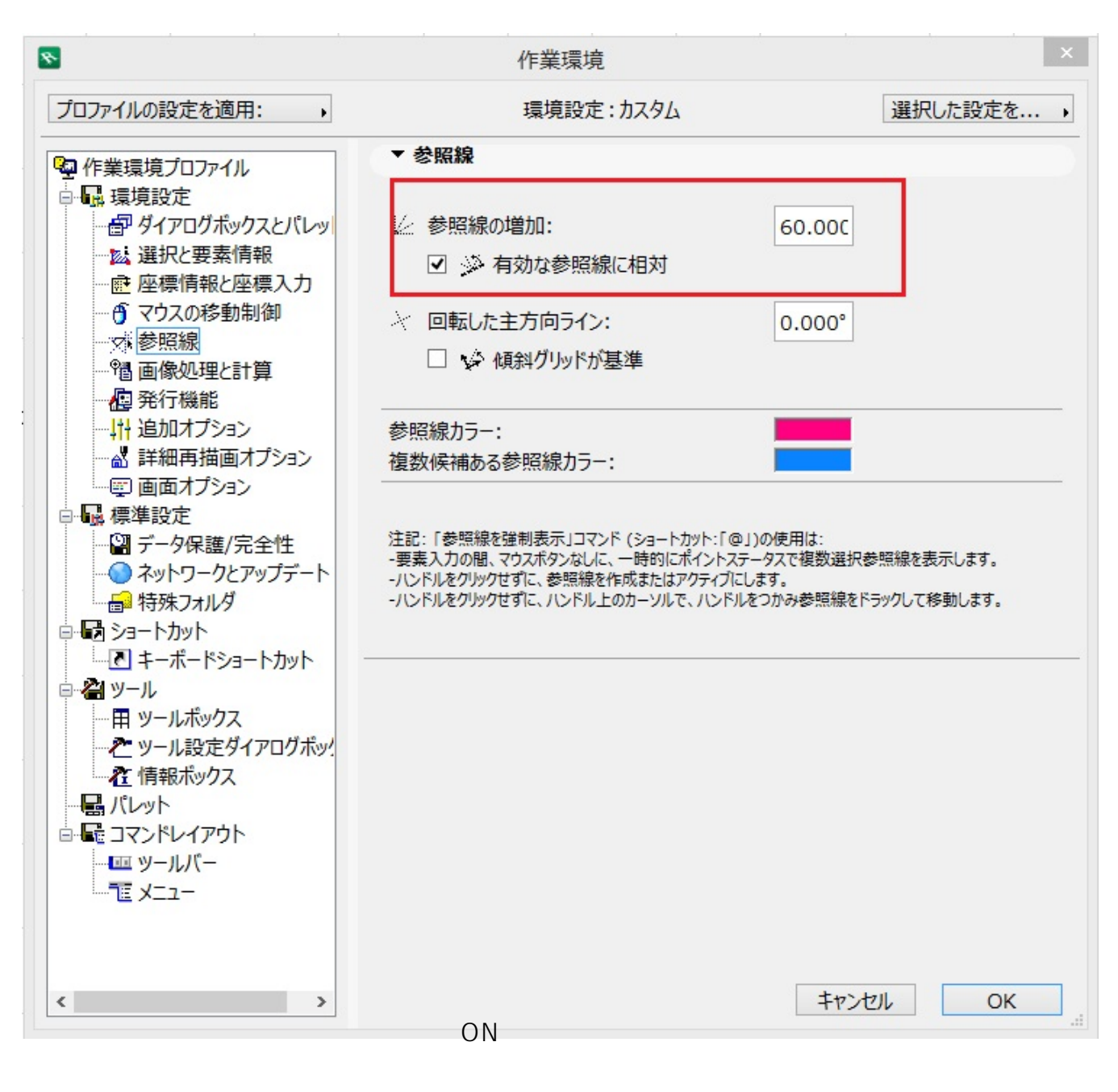

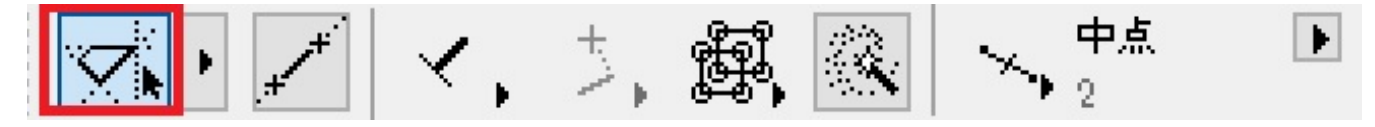

## $ID: #1354$

 $: 2019 - 01 - 2016.41$ 

製作者: 大木本

**(c) 2024 RIK <k\_sumatani@rikcorp.jp> | 2024-06-03 22:23:00**

[URL: http://faq.rik-service.net/index.php?action=artikel&cat=28&id=355&artlang=ja](http://faq.rik-service.net/index.php?action=artikel&cat=28&id=355&artlang=ja)